#### Internetový magazín o fotografování pro fotografy

TO

### **NEJBLIŽŠÍ KURZY**

6. září PRAHA Robert Vano: Daylight nude

8. září BRNO Petr Lindner: Večerní škola fotografie I-II 8. listopad LIBEREC Milan Holenda: Akt – ateliérová fotografie

**[více na](http://www.idif.cz/kurzy/fotograficke-kurzy/pro-pokrocile/robert-vano-daylight-nude-1390cz) [více na](http://www.idif.cz/kurzy/fotograficke-kurzy/pro-zacatecniky/vecerni-skola-fotografie-i-ii-brno--166388cz) [více na](http://www.idif.cz/kurzy/akt-atelierova-fotografie-167681cz)**

## **Mistrovství práce s DSLR – 9.vydání**

Jediná kniha, která vás krok pro kroku provede fotografováním s digitální zrcadlovkou a přesně popíše všechny její funkce. Také vás provede limity nejrůznějších automatik a umožní si jejich chování otestovat pro váš fotoaparát.

Pomůže vám s výběrem objektivů, blesků i dalšího příslušenství a utřídí vám informace. Jedinečný přístup vám v praxi poradí, jak dosáhnout profesionálních výsledků vaší fotografické práce.

Kniha obsahuje i rozsáhlou kapitolu Perspektiva a kompozice ve fotografii.

Odhalí desítky praktických tipů a triků, jak optimalizovat postup ve všech situacích.

*[— inzerce —](https://www.fotolab.cz)*

Obsahuje přes 260 stran textu, více než 500 fotografií ilustrujících probírané postupy a techniky. Dále obsahuje přes 100 kreseb a desítky tabulek pro praktické a pohodlné nalezení potřebné informace.

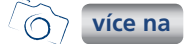

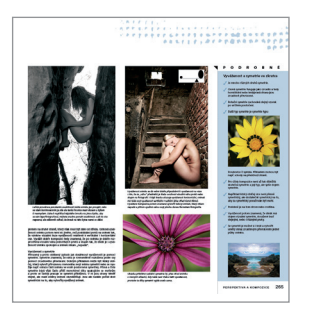

### **[Knihy jsou již](http://www.idif.cz/knihy/kategorie-e-shopu/knihy/mistrovstvi-prace-s-dslr-9-vydani-jiz-v-prodeji--167702cz)  v prodeji**

**28**

**2014**

# **S FOTOLAB.cz**

· jediná soutěž kde se hraje o nové auto · okamžitá výhra již za přihlášení · nově bez jakýchkoliv omezení

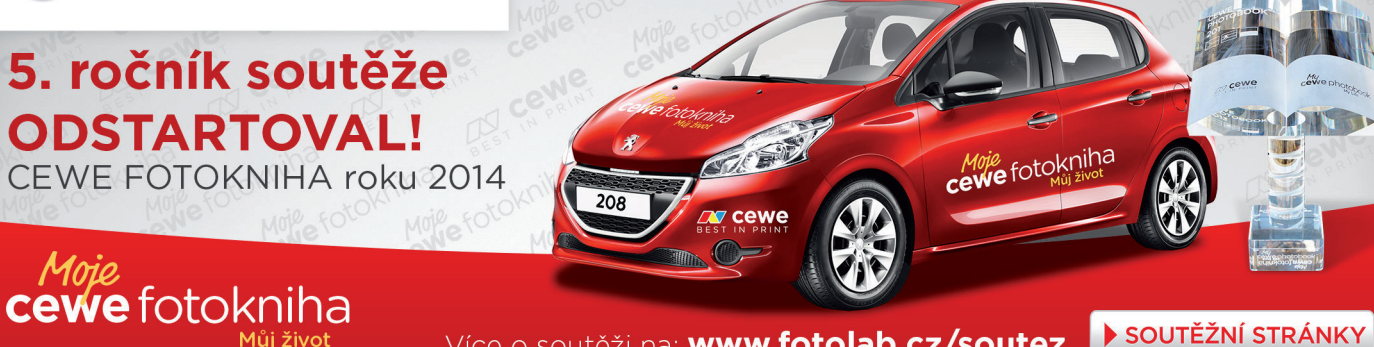

Vydá

Se, co iste chtěli vědět o digitální zrcadlovce a nikdo vám to nedokázal vysvětlit

Více o soutěži na: www.fotolab.cz/soutez

*Toto číslo bylo distribuováno 48 964 odběratelům*

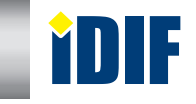

### **Daylight nude KURZY**

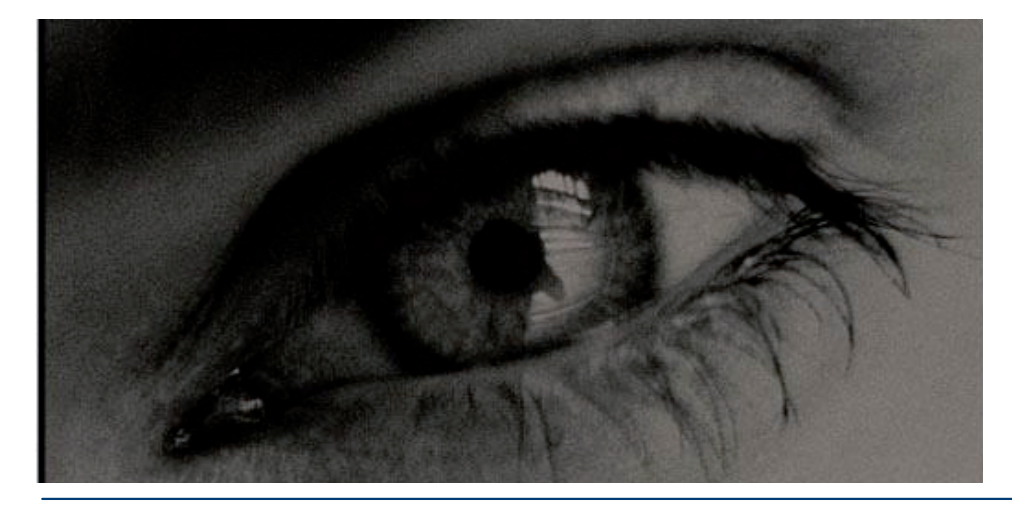

Toužíte po změně, chcete vidět a zažít nové věci? Zajímá vás, jak k fotografování aktů přistupuje světoznámý a respektovaný fotograf Robert Vano? Pak právě pro vás je připraven tento jedinečný workshop. Naučíte se jak má probíhat komunikace mezi fotografem a modelkou, jak přistupovat k tématu a jak vnímat světlo. Vidět mistra aktů při práci je opravdu zážitkem.

Vzdělávací kurz Pro pokročilé [6. září 2014 PRAHA](http://www.idif.cz/kurzy/fotograficke-kurzy/pro-pokrocile/robert-vano-daylight-nude-1390cz)

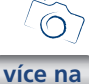

## **Večerní škola fotografie I-II**

Večerní škola fotografie pro mírně pokročilé.

Ideální pro absolventy kurzu DSLR pro začátečníky, kteří si zde jednak částečně rychle zopakují znalosti z prvního workshopu, ale hlavně se zdokonalí ve svých fotografických dovednostech. Naučí se pracovat s kompozicí a skladbou obrazu v jasu, barvě a obojím. Získají ponětí o "ohýbání" světla odraznými deskami, ale také práci s externími i studiovými blesky.

**více na**

 Vzdělávací kurz Pro začátečníky [8. září 2014 BRNO](http://www.idif.cz/kurzy/fotograficke-kurzy/pro-zacatecniky/vecerni-skola-fotografie-i-ii-brno--166388cz)

## **AKT - ateliérová fotografie**

Když se řekne akt, tak si většinou lidé představí nahé lidské tělo.

Způsobů této tvorby je však mnoho. Je nutné se naučit i model správně stylizovat, aby z prosté nahoty vznikl působivý snímek.

Tato lekce se bude zabývat akty v ateliéru. Zde je nutné správně pracovat se světlem a naučit se správně aranžovat scénu. Výhodou je, že bude na focení dostatek času a tudíž bude možné si scénu dokonale připravit. Odhalíme vám postupy, které vám pomohou zvládnout tento okruh fotografie.

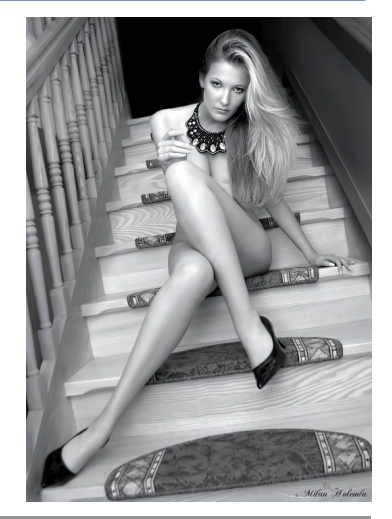

 Vzdělávací kurz Pro začátečníky 8. listopad 2014 LIBEREC

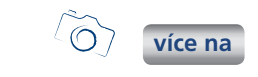

## **Samsung získal** ocenění evropského sdružení European Imaging and Sound Association v kategoriích chytrý telefon, fotoaparát a multiroom systém

V těchto kategoriích se tak letos staly vítězi GALAXY K zoom, který kombinuje špičkové funkce fotoaparátu a mobilního telefonu, chytrý fotoaparát SMART CAMERA NX30 a zvukový systém M7 Multiroom System. Všechny

tyto výrobky získaly uznání poroty za inovativní funkce a působivý design. Ocenění EISA se udělují výrobkům, které jsou příkladem dokonalé kombinace inovativních technologií, elegantního designu a žádaných funkcí. Porota, která uděluje ceny EISA, je složena z redaktorů 50 časopisů zabývajících se spotřební elektronikou z 20 evropských zemí.

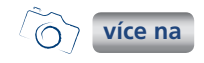

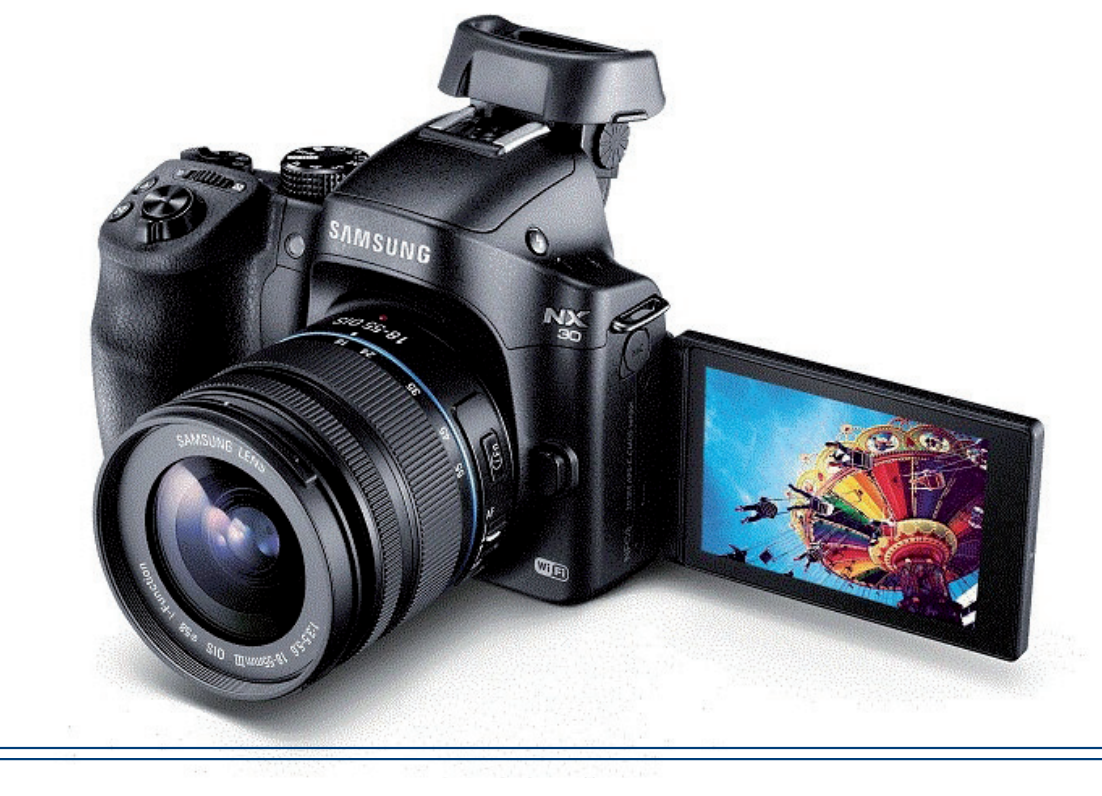

## **CINEMA 4D R16 ohlášena** – highlights

Hlavní událost CG světa se nezadržitelně blíží a v jejím předvečeru byla ohlášena i nová verze CINEMY 4D R16. Verze v mnoha ohledech zásadní, protože některé novinky mění dlouho zažité technologie a možnosti. Příkladem mohou být zcela přepracované materiály, motion tracking, polygonové pero či

zdokonalená symetrie v modelování a mnoho dalšího! Dnešní článek není recenzí, měl by vám jen nastínit témata, kterých se budeme v článcích příštích dotýkat. Seznam novinek CINEMY 4D R6 je totiž tradičně dlouhý. Ne možná tak jako v letech minulých, kvalitou a robustností však nechává CINEMA 4D R16 pochyb, že

se jedná o release významný. Uvedený výčet není kompletní, jedná se spíše ov jistém smyslu demonstrativní položky jednotlivých oblastí.

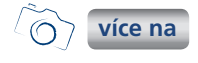

### **AMD dokončilo** aktualizaci profi řady GPU FirePro G,

Před časem se již objevily nejvyšší GPU s označením FirePro 9100 a 8100, dnešním dnem (12.8.2014) je sestava profi GPU doplněna o všechny ostatní produkty mířící do dalších segmentů. Základní změny se odehrávají v nárůstu výkonu, kapacity RAM a také masivní podpoře 4k rozlišení.

YDIF

A rovněž do perexu nezařazená podpora přicházejícího OpenCL 2.0. Kompletní produktová řada má nyní označení shodné s řadou předešlou s tím, že je obohacená o číslovku 100. Maličké změně značení neodpovídají změny, ty jsou totiž značné.

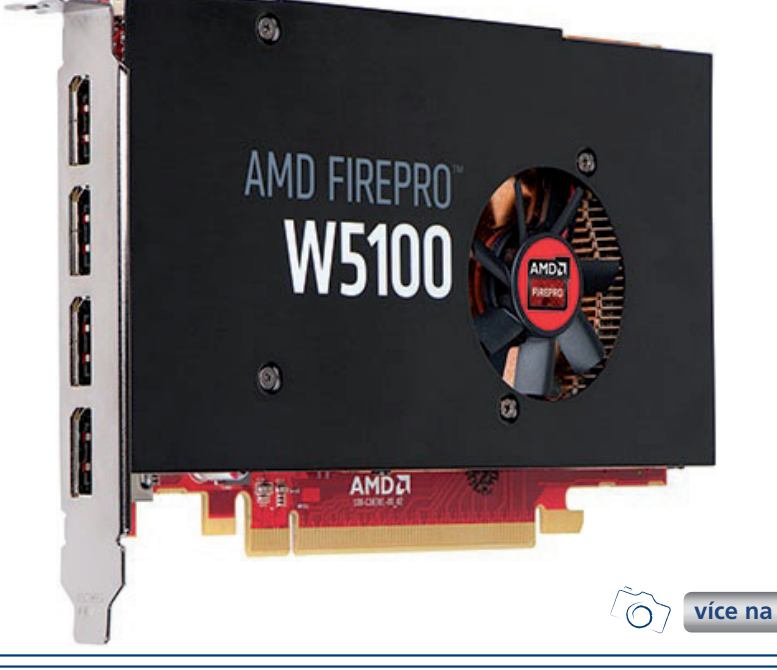

## **NVidia** ohlásila aktualizaci produktové řady grafických **karet Quadro**

Oba hráčí na poliprofi GPU na Siggraphu zbrojí, i NVidia ohlásila změny u svých profi GPU a ty se také nesou zejména v duchu vyššího výkonu, podpory 4K rozlišení a vyšší kapacity RAM. Nově jsou tedy ohlášeny tyto modely (bez dalších specifikací, ty se zatím do oběhu nedostaly – 12.8.). Myslím že můžeme ohlásit všeobecný útok na 4K (samozřejmě hlavně u vyšších karet).

Quadro K5200 Kapacita paměti: 8GB GDDR5 Šířka sběrnice: 256-bit Propustnost:192GBps Počet Cuda jader: 2304 Max. příkon: 150W Napájení: 1-6pin Počet slotů: 2 Simultálních displejů: 4 Konektory: DVI-I, DVI-D, [DP, DP, 3pin](http://www.grafika.cz/rubriky/3d-grafika/nvidia-ohlasila-aktualizaci-produktove-rady-grafickych-karet-quadro-167669cz)  Stereo **více na**

OpenGL: 4.5 Shader model: 5 Dirext X: 11,2

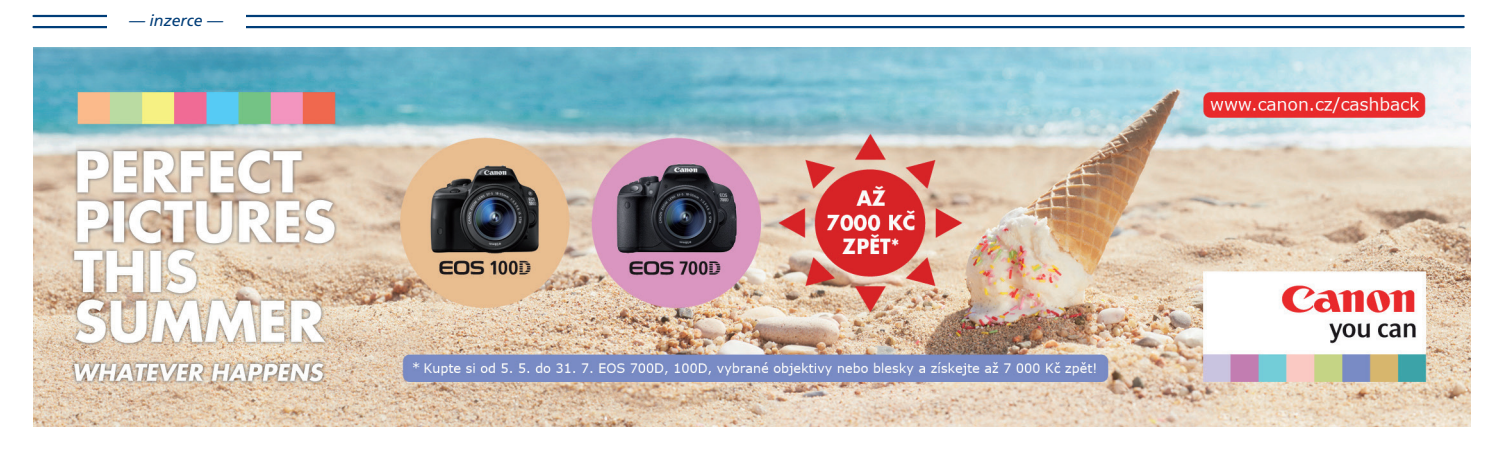

Další články z různých oblastí na portálech **Fotografovani.cz** a Grafika.c

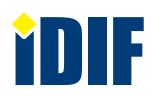

### **KOUZLA ZÁTIŠÍ VÝSTAVY**

Zveme Vás na výstavu "Kouzla zátiší" kde se můžete těšit na fotografie Ladislava Emila Berky, Jaroslava Rösslera, Jaromíra Funkeho, Adolfa Nováka, Václava Chochola, Emily Medkové, Jana Lauschmanna, Jana Svobody, Ivana Pinkavy, Aleny Kotzmannové, Radka Brousila, Jiřího Thýna, Johany Pošové, Michala Ureše a Josefa Sudka.

Rafinovaně komponované skladby předmětů, případně detaily motivů vymezené souřadnicemi dobového vkusu, dokládají náročnost vidění či autorské představivosti a virtuózní ovládnutí média. Fotograf Josef Sudek velmi prakticky a cíleně srovnával své možnosti vyjádření s prostředky malířů, hlavně Emila Filly. Usiloval o zátiší nepopiratelně osobitá, čili fotogenická. "Nedíval jsem se na věci

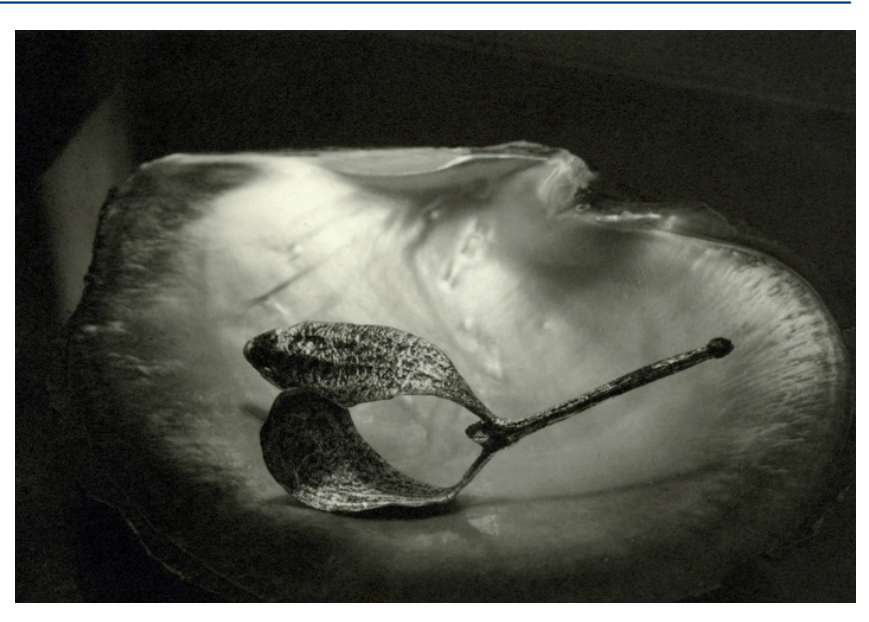

malířsky, ale fotograficky," uzavřel jednoduše. Občas ale přiznával, že k cíli vedla dlouhá cesta.

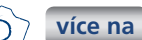

V malířských i fotografických zátiších lze sledovat modelaci vztahů zvolených objektů jak k sobě navzájem, tak k vy[mezenému prostoru,](www.fotografovani.cz)  lomy světel a přechody tonalit — zkrátka prožitek krásy. Problematika zátiší ovšem není pouze estetická. Přinejmenším zhodnocuje princip "část za celek". Ve výseku světa je pak spatřována ozvěna uchopení plnosti vezdejšího života, tedy znázornění vnímání světa vůbec. Jenže s dědictvím barokní obsahovosti se soudobá fotografie potkává jen ve vzácných dílech tradicionalistů, jejichž patronem zůstává právě Josef Sudek, nepřímý hostitel současné výstavy.

## **Ľubo Stacho:** Monotýpie

Přijďte si prohlédnout výstavu prací významného slovenského fotografa a vysokoškolského pedagoga, který dosáhl v minulém roce významného životního jubilea.

Proces digitalizace umění v jistém smyslu osvobodil médium fotografie od plnění společenských funkcí a naplno nastartoval analýzu a výzkum vlastního fotografického média jako autonomního volného umění. Ľubo Stacho v období 90. let 20. století s velkým nasazením realizoval výzkumy fotografické emulze, experimentoval a objevil originální autorskou techniku - foto-monotypii. Svojí povahou je blízká hraniční grafické technice - monotypii, kde tradiční matrici supluje v jeho případě mokrá fotografie. Stachova tvorba z tohoto období přináší i v současnosti inspiraci a jeví se v rámci neokonceptuálního umění stále aktuální.

Destrukcí fotografické emulze analogové fotografie vznikají na podkladových plátnech světle šedé stopy - destruované fragmenty původní fotografie. Původní realita a autenticita obrazu se mění na téměř abstraktní, někdy těžko dešifrovatelný obraz. Stacho tak vytváří specificky intermediální druh obrazu, balancující mezi fotografií a grafikou.

Důležitějším než původní fotografický záměr, se tu stává idea díla a též radikální formální a výrazov[á přeměna původních](www.fotografovani.cz) fotografií.

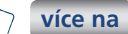

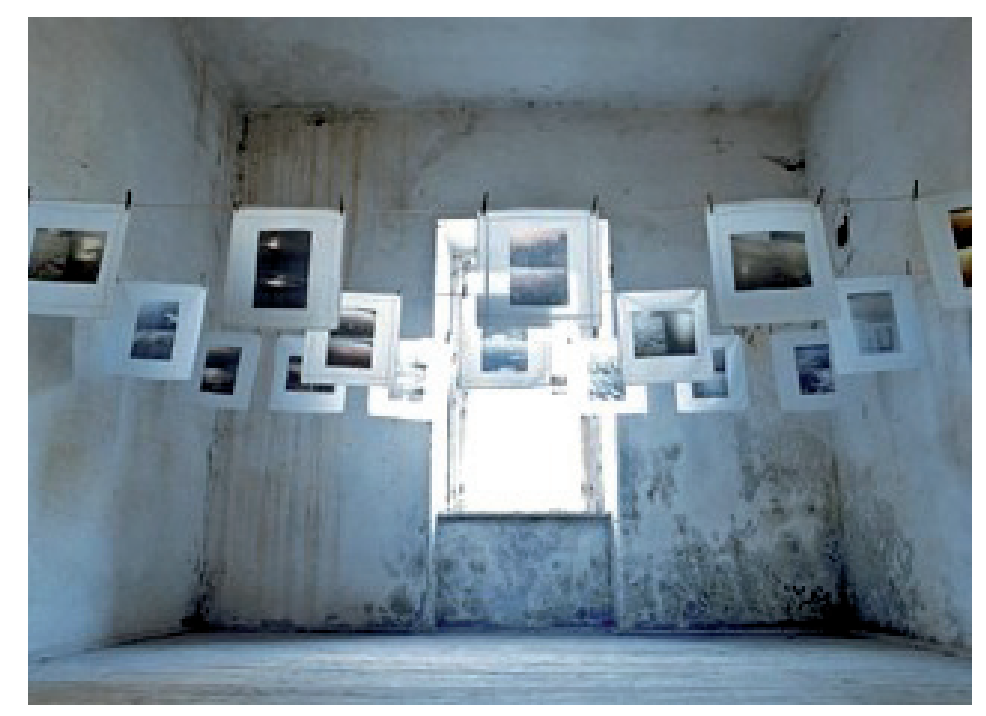

Další články z různých oblastí na portálech **Fotografovani.cz** a Grafika.cz.

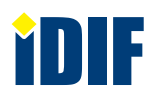

### **SOUTĚŽ**

Výherce této soutěže obdrží:

#### **Dárkový poukaz na fotografický kurz** který pořádá IDIF.

#### **Soutěžní otázka:**

Ve kterém městě se koná výstava "Monotýpie" **slovenského fotografa Ľuba Stacha?**

- a) Jindřichův Hradec
- b) Cheb
- c) Praha

**Sponzorem soutěže je:**

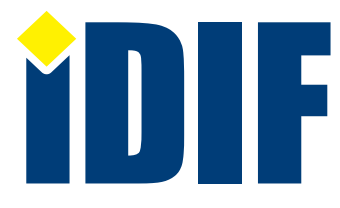

**Výherce soutěže z minulého čísla: pan Bubeníček**

### **DOTAZ ČTENÁŘŮ**

#### *Dotaz:*

Dobrý den, mohli by jste mi prosím poradit ohledně černobílé fotografie? Nevím, zda je lepší černobílou fotografii nastavit již ve fotoaparátu nebo ji fotit barevně a následně upravit v nějakém programu. Předem děkuji za radu. *Natálie, Nymburk*

#### *Odpověď:*

Pokud fotografujete do bezztrátového formátu (RAW apod.), je to jedno, protože barevné spektrum zůstává zachováno a můžete jej i nadále používat. Pokud fotografujete do komprimovaného formátu (JPG a pod.), je lépe fotografovat bez použití funkce BW (černobílého obrazu) a teprve v grafickém programu si úpravou vytvořit černobílý snímek.

Dárkový poukaz

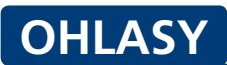

V iZinu vždy najdu zajímavé čtení o fotografické technice a příslušenství. Za to děkuji, *Vladek / Písek*

Skvělé články o výstavách a novinkách ve fotografii. *Michala / Ústí nad Orlicí*

*— inzerce —* S iZINem mi začíná příjemný víkend. Děkuji za pravidelné zasílání. *Blanka / Jihlava*

### Výběr **bezplatné** řádkové inzerce

#### **HLEDÁM PRÁCI**

- grafik externě (letáky, vizitky, loga,.....)
- dtp operátorka
- KAMERA, STŘIH, KRESBA
- Grafička a ilustrátorka nabízí své služby

#### **NABÍZÍME PRÁCI**

- Dokončovací práce ve výrobní společnosti
- **→ 3D grafik**
- Grafik propagačních materiálů v oblasti HR
- Kodér / programátor

#### **BAZAR - PRODÁVÁM**

- **▶ Prodávám DSLR Canon 40D ve** výtečném stavu
- Epson Stylus Pro 9700
- iMac 27' 2012 late 3.2 GHz i5 32GB Ram - 1TB HDD Praha
- Prodám OLYMPUS E-410 Double Zoom Kit

#### **BAZAR - KUPUJI**

- AD 557 popřípadě AD 547
- ▶ Koupím Zeiss 10x50 anebo 12x50.
- Motorový slider pro GoPro kameru a Timelapse
- Koupím CS6

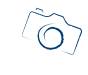

**[Kompletní nabídku inzerátů](http://www.grafika.cz/bazar/)  máte k dispozici zde!**

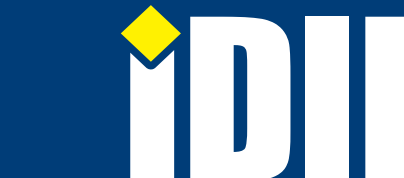

redakce@idif.cz

IČ: 27308618 kontakt: tel.: +420 723 917 419, e-mail: info@idif.cz

Internetový týdeník iZIN vydává: **IDIF Education**, s.r.o., Vlkova 7, 130 00 Praha 3

Společnost je registrována Městským soudem v Praze, oddíl C, vložka 179862

Veškerá práva vyhrazena Není určeno k prodeji Příští číslo iZIN IDIF vychází: 5. 9. 2014